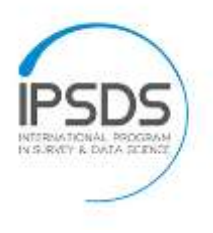

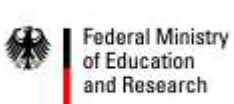

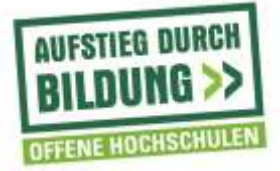

## **Timeline Course XXX**

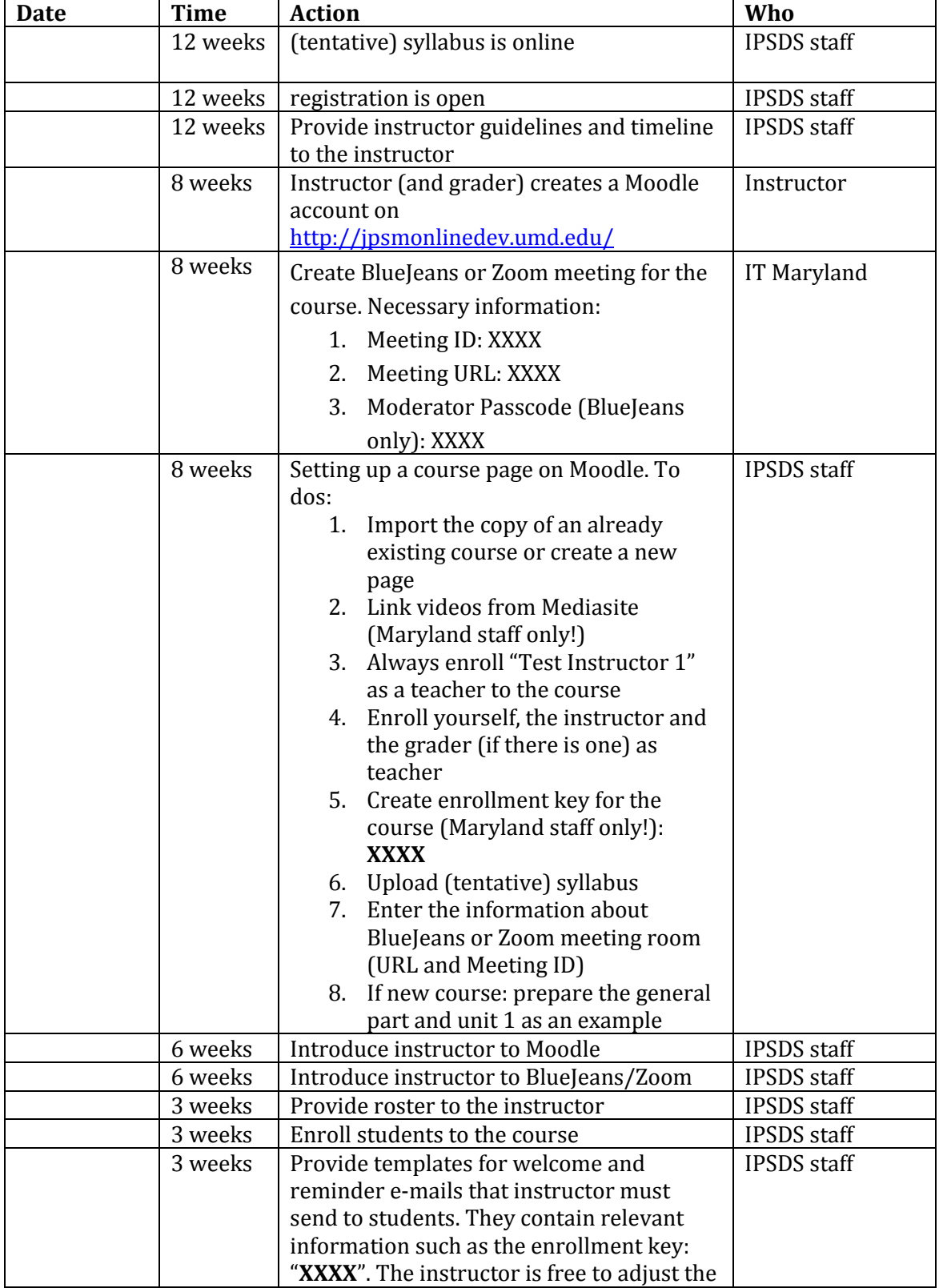

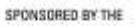

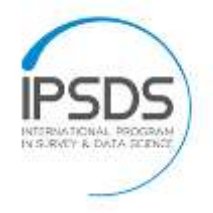

**Federal Ministry** ı of Education<br>and Research

嫩

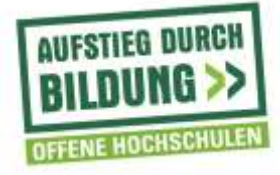

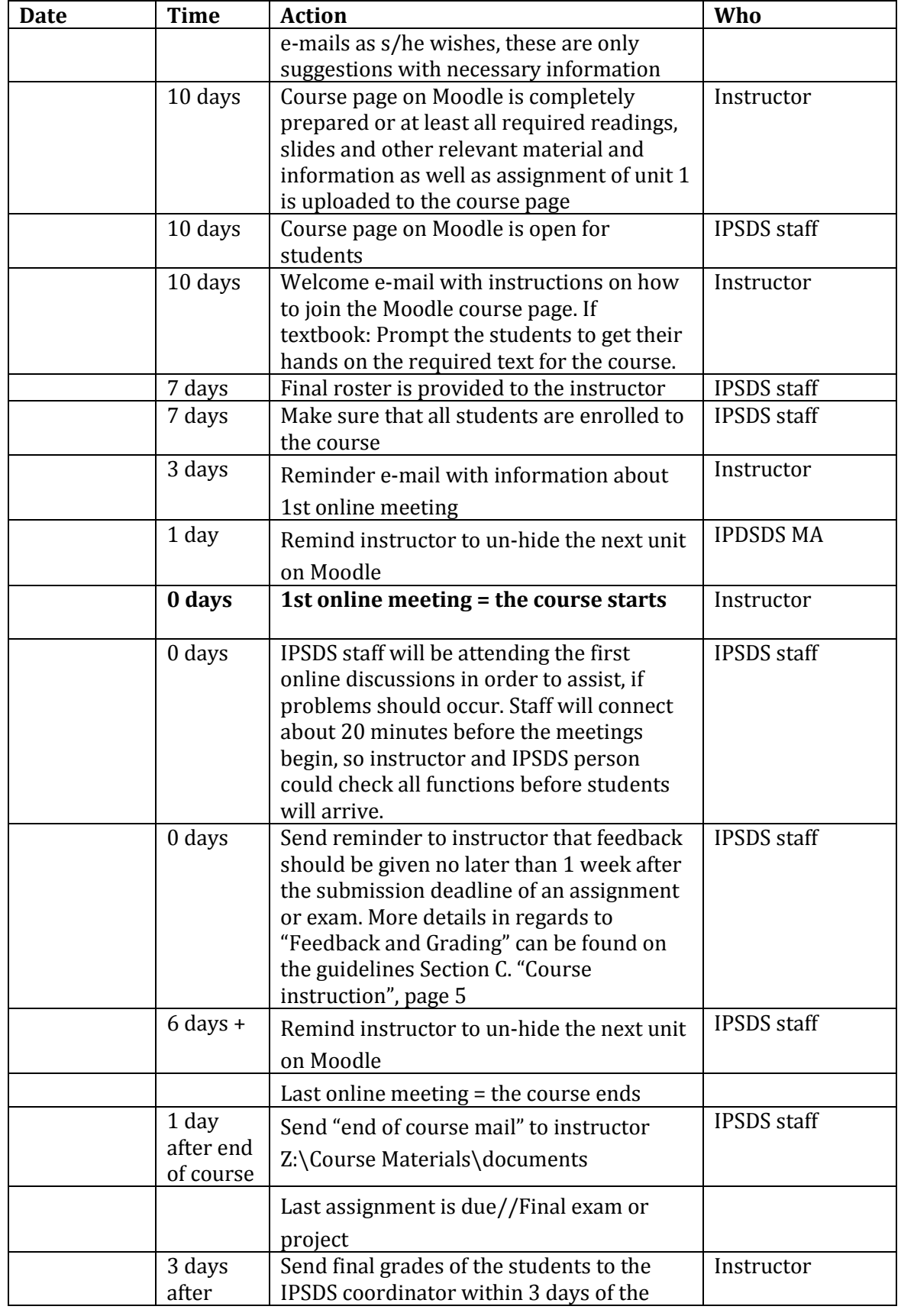

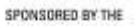

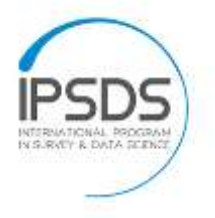

**Federal Ministry** ı of Education<br>and Research

鄉

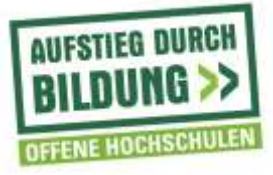

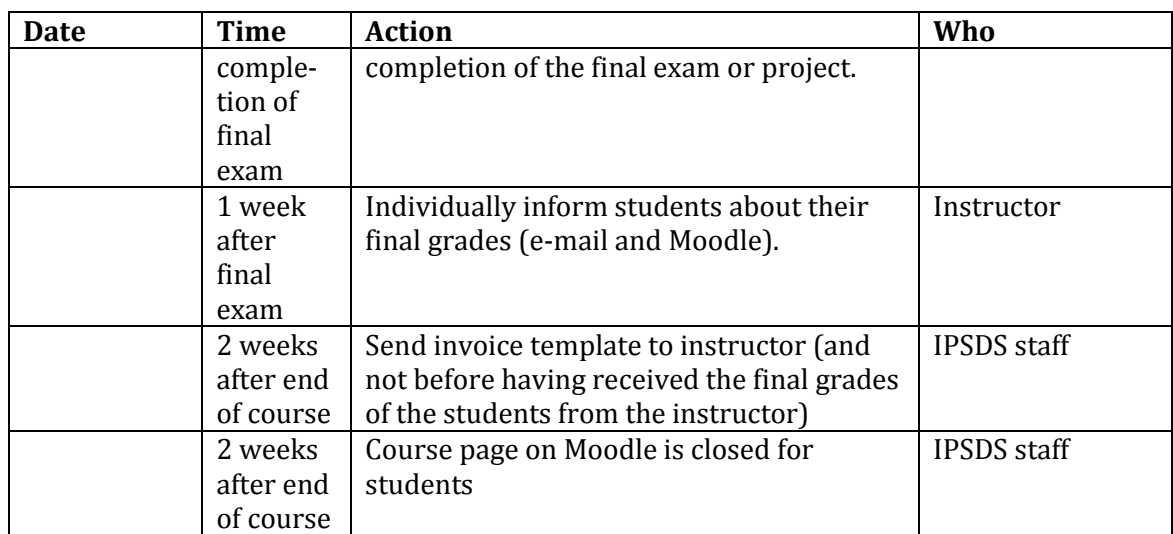